# 양식장별 관측 정보 Open API 활용

## 1. 기능 내용

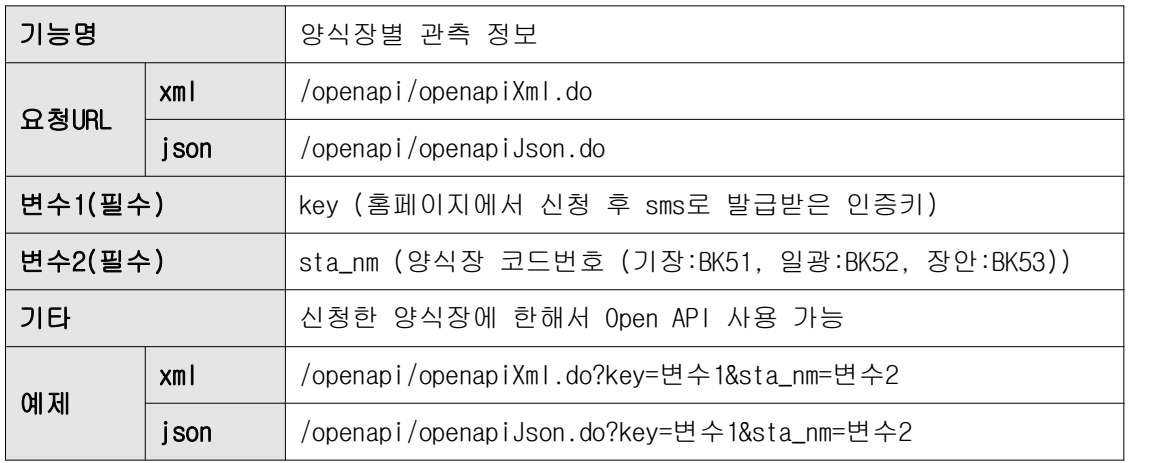

2. 요청 결과 코드값

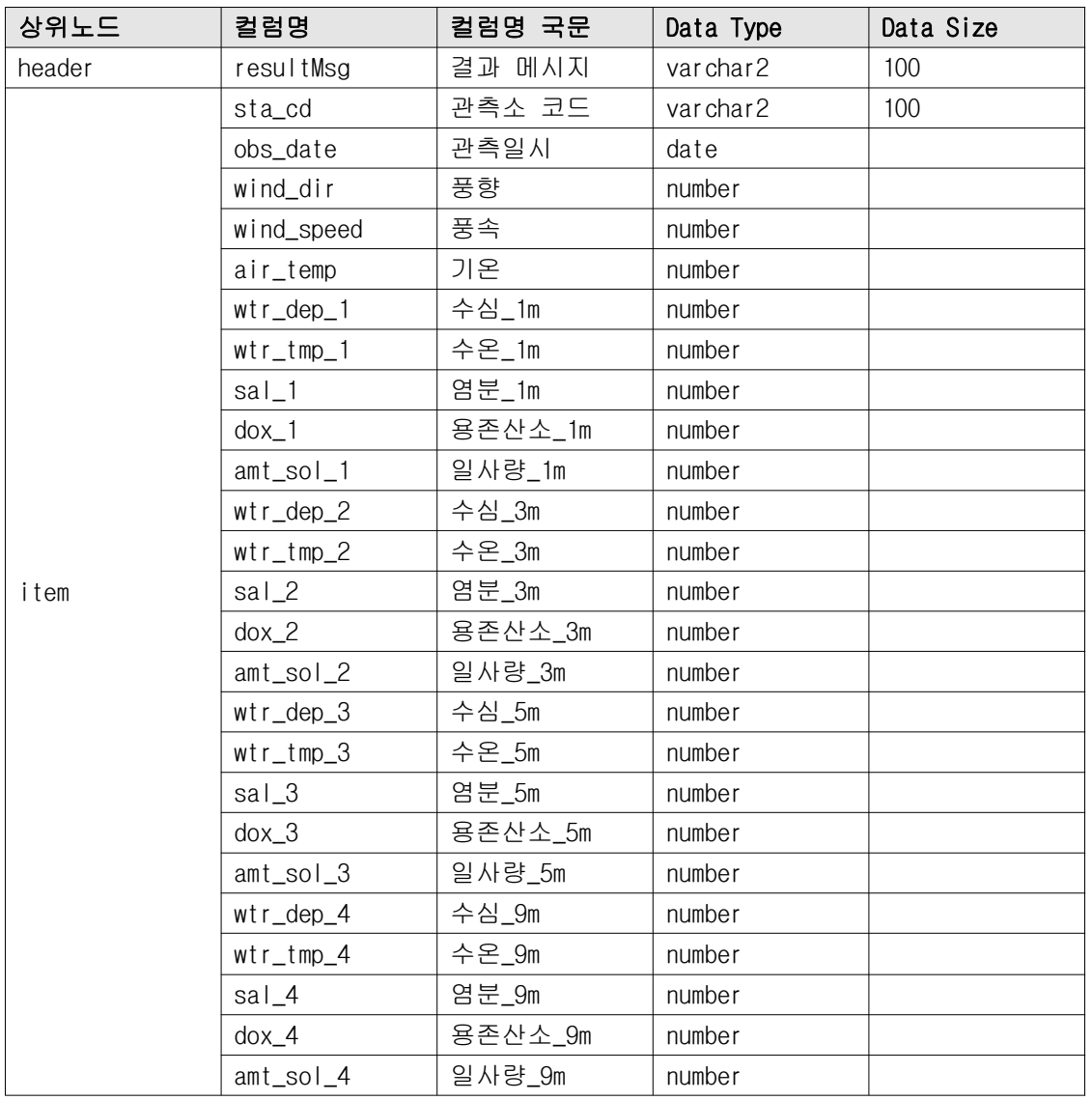

## 3. 요청/응답 메시지 예제

#### xml URI 예제

/openapi/openapiXml.do?key=변수1&sta\_nm=변수2

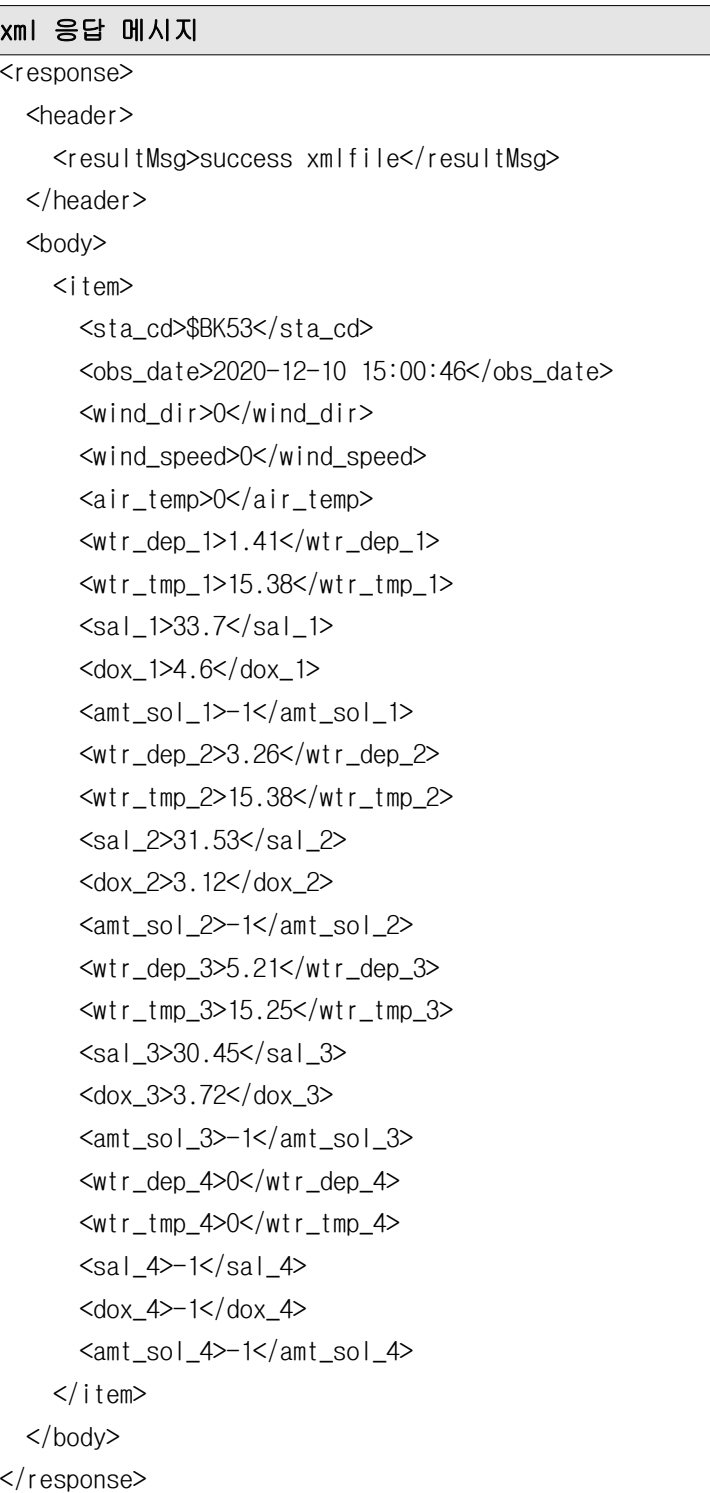

#### json URI 예제

/openapi/openapiJson.do?key=변수1&sta\_nm=변수2

# json 응답 메시지

```
{ 
        "header" :{ 
                 "resultMsg" : "success jsonfile" 
        },
        "body" :{ 
                  "item" :[{ 
                          "SAL_1" : "33.7",
                           "SAL_2" : "31.53",
                          "WTR_TMP_4" : "0",
                         "DOX_4" : "-1",
                          "WTR_TMP_3" : "15.25",
                          "SAL_3" : "30.45",
                          "DOX_3" : "3.72",
                          "WTR_TMP_2" : "15.38",
                          "DOX_2" : "3.12",
                          "SAL_4" : "-1",
                          "WIND_DIR" :: "0", "STA_CD" : "$BK53",
                          "WTR_DEP_4" : "0",
                           "WTR_DEP_2" : "3.26",
                          "WTR_DEP_3" : "5.21",
                           "WTR_DEP_1" : "1.41",
                          "AIR_TEMP" : "0",
                          "AMT_SOL_1" :: " -1","AMT_SOL_3" :: "-1","AMT_SOL_2" :: " -1","AMT_SOL_4" : "–1", "OBS_DATE" : "2020-12-10 15:00:46",
                           "WTR_TMP_1" : "15.38",
                           "DOX_1" : "4.6",
                          "WIND_SPEED" : "0" 
                 }]
        }
}
```